## www.medicinet.eu

**TTORR** 

## **Lead Beneficiary General Hospital of Komotini "Sismanogleio"**

45 Sismanoglou str. Komotini PC 69100 Tel. +30 25313 51100 Fax. +30 25310 22515 Website: www.komotini-hospital.gr E-mail: info@komotini-hospital.gr

## **Partner Beneficiary**

#### **Multi-profile hospital for Active Treatment** "Dr. Atanas Dafovski" AD

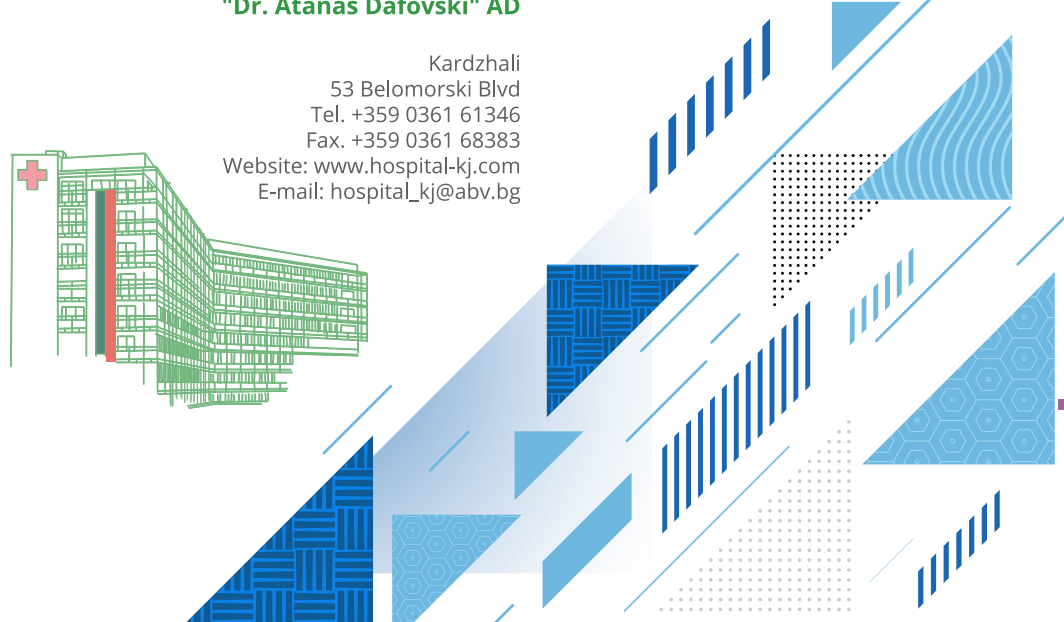

Προάγοντας την υγεία σε επιτυχημένη βάση: Ενισχύοντας τη συνεργασία των νοσοκομείων σε επείγοντα περιστατικά

> Social Inclusion

**Promoting health on successful grounds: Enhancing hospitals' cooperation on emergencies** 

Изтласкването на здравеопазването в успешна основа: Подкрепяйки съвместната работа на болниците при спешните случаи

# **Results Booklet** Έντυπο Αποτελεσμάτων Брошура с резултатите

Interreg

**Greece-Bulgaria** 

MediciNet II

The project is co-funded by the European Regional Development Fund (ERDF) and by national funds of the countries participating in the Interreg V-A "Greece-Bulgaria 2014-2020" Cooperation Programme

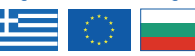

#### **The Need**

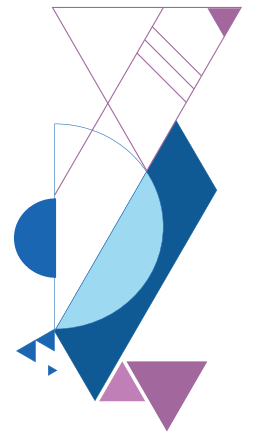

This booklet has been produced with the financial assistance of the European Union. The contents of the booklet are the sole responsibility of the General Hospital of Komotini "Sismanogleio" and can in no way be taken to reflect the views of the European Union, the participating countries, the Managing Authority and the Joint Secretariat.

Το παρόν έντυπο έχει παραχθεί με την οικονομική βοήθεια της Ευρωπαϊκής Ένωσης. Τα περιεχόμενα του εντύπου αποτελούν αποκλειστική ευθύνη του Γενικού Νοσοκομείου Κομοτηνής «Σισμανόγλειο» και δεν μπορούν σε καμία περίπτωση να ληφθούν ότι εκφράζουν τις απόψεις της Ευρωπαϊκής Ένωσης, των συμμετεχουσών χωρών, της Διαχειριστικής Αρχής και της Κοινής Γραμματείας.

Тази брошура е изготвена с финансовата помощ на Европейския съюз. Съдържанието на брошурата е отговорност единствено на Многопрофилната болница в Комотини "Sismanogleio" и не може по никакъв начин да отразява възгледите на Европейския съюз, страните-участнички, Управляващия орган и Съвместния секретариат.

Both hospitals face important challenges in managing emergency situations and a common practice leads to patients being transported in bigger and more centralized hospital units. Moreover, the area is characterized by an intense complexity, on both sides of the borders. such as the presence of religious, ethnic, and linguistic minorities and challenging geography. Pomaks, Roma, refugees and immigrants, are living in a mountainous area with the respective difficulties in transportation and connectivity.

Considering that the territorial responsibility of both hospitals covers a total population of 264,847 people, their substantial and immediate renovation of critical medical areas and equipment renewal was more than a necessity.

## Η Ανάγκη

Τα δύο νοσοκομεία αντιμετωπίζουν σημαντικές προκλήσεις σχετικά με τη διαχείριση επειγόντων περιστατικών με συνέπεια οι ασθενείς να μεταφέρονται σε μεγαλύτερες και πιο κεντρικές νοσοκομειακές μονάδες. Επιπλέον η περιοχή χαρακτηρίζεται από έντονη πολυπλοκότητα εκατέρωθεν των συνόρων, όπως οι θρησκευτικές, εθνικές και γλωσσικές μειονότητες και το έντονο γεωγραφικό ανάνλυφο. Πομάκοι, Ρομά και μετανάστες κατοικούν σε μία ορεινή περιοχή αραιά διασυνδεδεμένη περιοχή όπου η μετακίνηση αποτελεί πρόκληση.

Λαμβάνοντας υπόψη την έκταση της εδαφικής ευθύνης και ότι τα δύο νοσοκομεία καλύπτουν συνολικά 264.847 κατοίκους, η ουσιώδης και άμεση ανακαίνιση κρίσιμων ιατρικών τομέων και η ανανέωση του εξοπλισμού ήταν αναγκαία.

#### **Необходимостта**

И двете болници са изправени пред важни предизвикателства при управлението на извънредни ситуации, а обичайната практика води до транспортиране на пациенти в по-големи и по-централизирани болнични звена. Освен това, районът се характеризира с висока сложност, от двете страни на границата, като например наличието на религиозни, етнически и езикови малцинства и география, която поставя редица предизвикателства. Помаците, ромите, бежанците и имигрантите живеят в планински район със съответните трудности в транспорта и свързаността.

Като се има предвид, че териториалната отговорност на двете болници обхваща население от общо 264 847 души, тяхното значително и незабавно обновяване в критичните медицински области и преоборудването им бяха повече от необходимост.

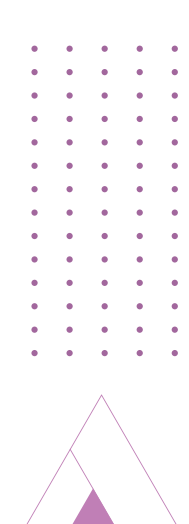

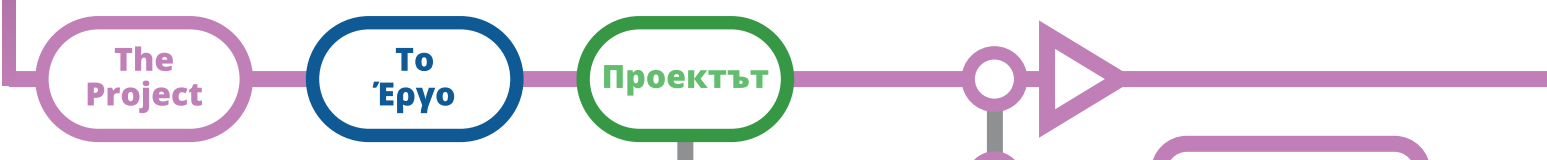

#### MediciNet II at a Glance

MediciNet II is the follow-up of the successful cross-border project that has been evaluated as a "Best Practice". 25 Health Actions were implemented in a period of 26 months providing improved health care services in both sides of the border.

## To MedciNet II με μία ματιά

Το MediciNet II αποτελεί συνέχεια ενός επιτυχημένου διασυνοριακού έρνου που αξιολογήθηκε ως «Βέλτιστη πρακτική». Στο πλαίσιό του υλοποιήθηκαν 25 Δράσεις Υγείας σε μία περίοδο 26 μηνών, συμβάλλοντας στην παροχή βελτιωμένων υπηρεσιών υγείας και στις δύο πλευρές των συνόρων.

## MediciNet II с един поглед

MediciNet II "е продължение на успешния трансграничен проект, който е оценен като "най-добра практика". 25 здравни действия са извършени в продължение на 26 месеца, които осигуряват подобрени здравни услуги от двете страни на границата.

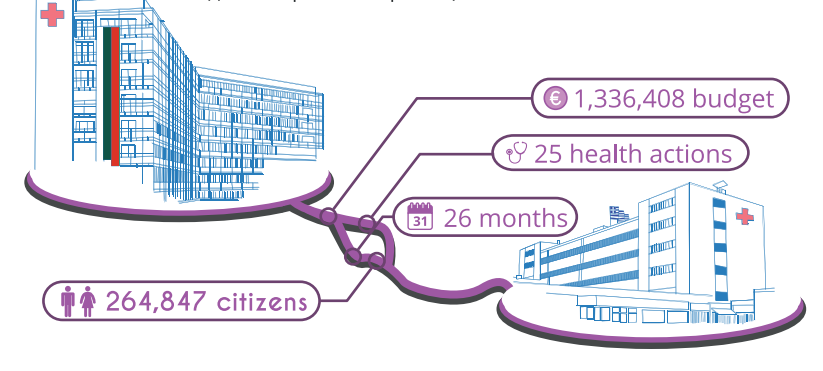

## The Partners

General Hospital of Komotini "Sismanogleio" is a decentralized and independent service unit providing vital services in the areas of primary, secondary and emergency healthcare, to the citizens of the broader area of the Regional Unit of Rodopi.

"MHAT 'Dr. Atanas Dafovski" AD is the largest health-care establishment in the Eastern Rodopi Mountains, covering a total population of 164,958 people, in an ethnically and religiously mixed area.

## Οι Εταίροι

Το Γενικό Νοσοκομείο Κομοτηνής «Σισμανόγλειο» είναι μία αποκεντρωμένη και ανεξάρτητη δομή υγείας που παρέχει ζωτικής σημασίας υπηρεσίες πρωτοβάθμιας, δευτεροβάθμιας και επείγουσας φροντίδας υγείας στους πολίτες της ευρύτερης περιοχής της Περιφερειακής Ενότητας Ροδόπης.

Το «Γενικό Νοσοκομείο Δρ. Ατανάς Νταφόβσκι» αποτελεί το μεγαλύτερο ίδρυμα υγειονομικής περίθαλψης στην ανατολική οροσειρά της Ροδόπης. Όντας το βασικό νοσοκομείο της Περιφέρειας του Κίρτζαλι, οι υπηρεσίες του καλύπτουν συνολικό πληθυσμό 164.958 ατόμων, σε μια μικτή εθνοτικά και θρησκευτικά συνοριακή περιοχή.

# Партньорите

Многопрофилната болница в Комотини "Sismanogleio" е децентрализирана и независима обслужваща единица, предоставяща жизненоважни услуги в областта на първичното и вторичното здравеопазване, както и осигуряване на спешна помощ на жителите на по-широката област на Регионалното звено на Родопи.

МБАЛ "Д-р Атанас Дафовски" АД е най-голямото здравно заведение в Източните Родопи, което обхваща население от общо 164 958 души, в етнически и религиозно смесен раничен район.

## **The** OL **Действията** Δράσεις **Actions**

#### **Renovation of Operating Rooms**

General Hospital of Komotini carried out a complete renovation of the Operating Theatres (4 Operating Rooms and ancillary areas) that included new operating tables, surgical lights, Theatre/Surgeon Control Panels (TCP/SCP), Operating Room Ceiling Supply Units, "Laminar Flow" Air Conditioning System, along with all necessary infrastructure for their operation.

#### Ανακαίνιση Χειρουργείων

Το Γενικό Νοσοκομείο Κομοτηνής προέβη στη ριζική ανακαίνιση των γειρουργείων (4 αίθουσες και βοηθητικοί χώροι) που συμπεριελάμβανε νέες χειρουργικές τράπεζες, προβολείς, πίνακες ελέγχου χειρουργείου, κονσόλες ανάνηψης, και κλιματισμό στρωτής ροής, συμπεριλαμβανομένων επίσης και των απαραίτητων υποδομών για τη λειτουργία τους.

#### Обновяване на операционни зали

Многопрофилната болница в Комотини извърши пълно обновяване на операционните зали (4 зали и спомагателни зони), което включва нови операционни маси, хирургически светлини, хирургически контролни табла (TCP / SCP), операционни тавани, климатична система "Laminar Flow", заедно с цялата необходима инфраструктура за тяхното функциониране.

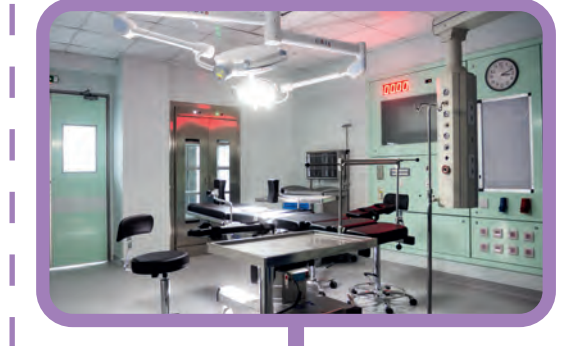

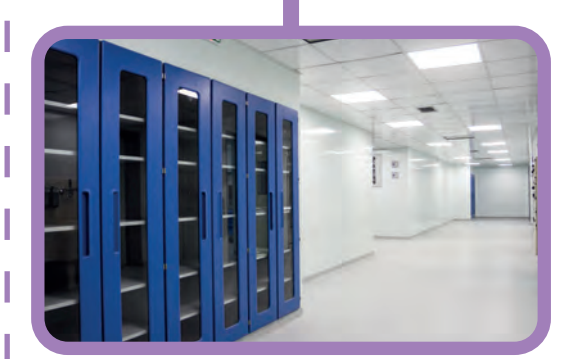

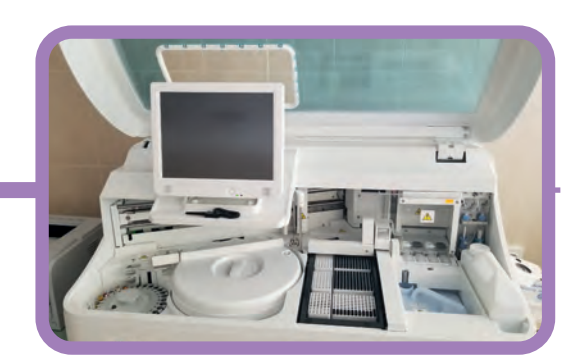

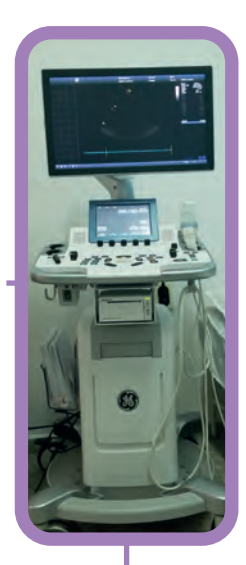

## Procurement of cutting-edge medical equipment

Multi-profile Hospital for Active Treatment "Dr Atanas Dafovski" AD acquired high-frequency generator with a system for litigating blood vessels, an integrated system for immunological and biochemical analysis, echocardiography and other equipment that increased its diagnostic and therapeutic capacity in emergency medicine, surgery, intensive care, and other services.

## Προμήθεια σύγχρονου ιατροτεχνολονικού εξοπλισμού

Το Γενικό Νοσοκομείο Δρ. Ατανάς Νταφόβσκι προμηθεύτηκε χειρουργική διαθερμία, βιοχημικό και ανοσολογικό αναλυτή, υπέρηχο καρδιάς και άλλον ιατροτεχνολογικό εξοπλισμό που βελτίωσε την ικανότητα για διαγνωστικές και θεραπευτικές παρεμβάσεις στην επείγουσα ιατρική, τη μονάδα εντατικής θεραπείας και άλλες υπηρεσίες ιατρικής φροντίδας.

#### Доставка на модерномедицинско оборудване

Многопрофилна болница за активно лечение "Атанас Дафовски" АД придоби високочестотен генератор със система за отпушване на кръвоносните съдове, интегрирана система за имунологичен и биохимичен анализ, ехокардиография и друго оборудване, което повиши диагностичния и терапевтичния му капацитет при спешна медицина, хирургия, интензивни грижи и други услуги.

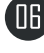

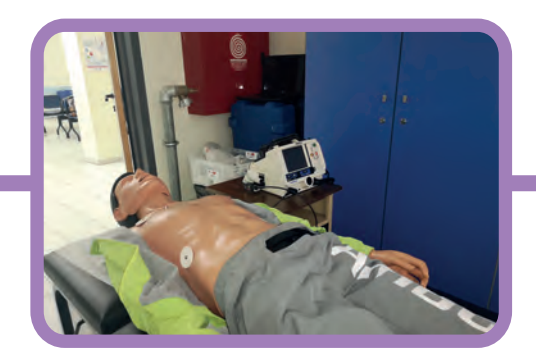

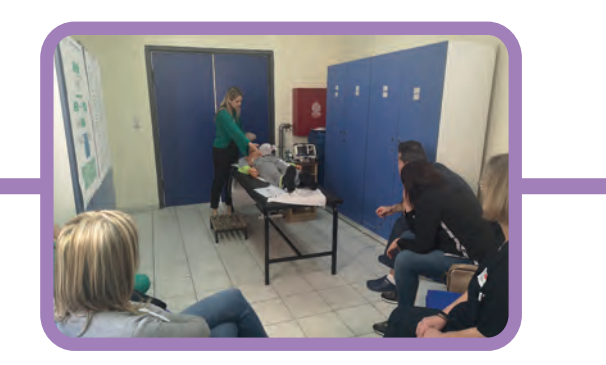

## Specialized Training of Medical and Nursing Staff

Medical and Nursing staff have been trained on Emergency Response in the ER, focusing on common situations such as hypertension, poisoning, hypoglycemic shocks, and asthma attacks. In addition, more than 40 nurses and doctors have been officially ILS (Intermediate Life Support) certified, by the European Resuscitation Council.

## Ειδικά Σεμινάρια Εκπαίδευσης του Ιατρικού και Νοσηλευτικού Προσωπικού

Ιατρικό και Νοσηλευτικό Προσωπικό εκπαιδεύτηκε στη νοσοκομειακή διαχείριση επειγόντων περιστατικών, συμπεριλαμβανομένων των καταστάσεων υπέρτασης, δηλητηρίασης, υπογλυκαιμικού σοκ και κρίσης άσθματος. Πάνω από 40 νοσηλευτές και γιατροί πιστοποιήθηκαν στην Άμεση Υποστήριξη Ζωής από το Ευρωπαϊκού Συμβουλίου Αναζωογόνησης.

## Специализирано обучение на медицински и сестрински персонал

Медицинският и сестринският персонал са обучени за реагиране при спешни случаи във връзка с често срещани ситуации като хипертония, отравяне, хипогликемични шокове и астма. Повече от 40 медицински сестри и лекари получиха официален сертификат за междинно подпомагане на живота (ILS) от Европейския съвет по реанимация.

## Open Basic Life Support Training in Remote Areas

More than 150 residents of Organi, Kechros, Fillyra and Arriana villages weretrained in Basic Life Support and First Aid by attending the informational events thattook place in the framework of the MediciNet II project. The info-days were organized by the General Hospital "Sismanogleio" in cooperation with the Municipality of Arriana.

## Ανοικτά Μαθήματα Εκπαίδευσης Βασικής Υποστήριξης Ζωής

Πάνω από 150 κάτοικοι της Οργάνης, του Κέχρου, της Φιλλύρας, και των Αρριανών εκπαιδεύτηκαν στη Βασική Υποστήριξη Ζωής και τις Πρώτες Βοήθειες κατά τη συμμετοχή τους στις δράσεις πληροφόρησης που έλαβαν χώρα στα πλαίσια του έργου MediciNet II. Οι ημερίδες πληροφόρησης οργανώθηκαν από το Γενικό Νοσοκομείο Κομοτηνής «Σισμανόγλειο» και τον Δήμο Αρριανών.

## Отворено основно обучение за първична медицинска помощ в отдалечени райони

Повече от 150 жители на селища "Оргаи", "Кехрос", "Филира" и "Ариана" бяха обучени в "Първична медицинска помощ" и "Първа помощ", като присъстваха на информационни събития, провеждани в рамките на проекта MediciNet II. Информационните дни бяха организирани от Общата болница "Sismanogleio" в сътрудничество с Община Арриана.

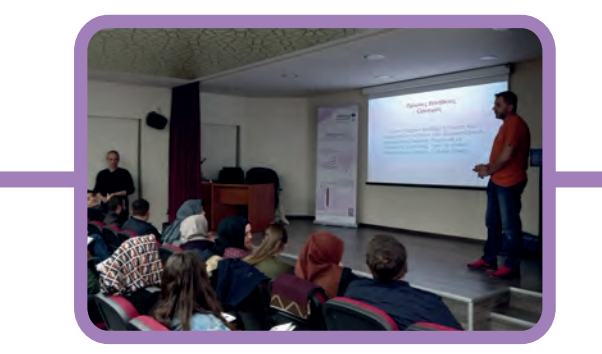

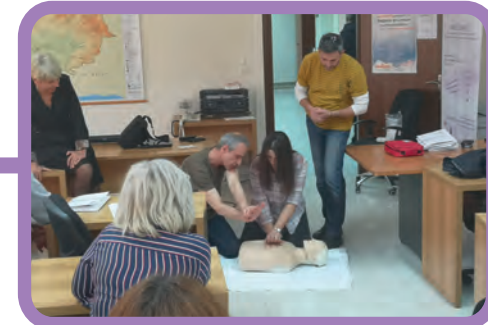

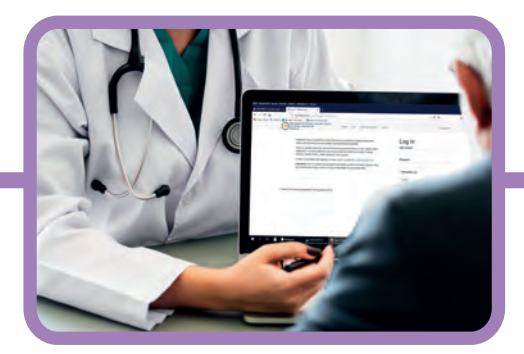

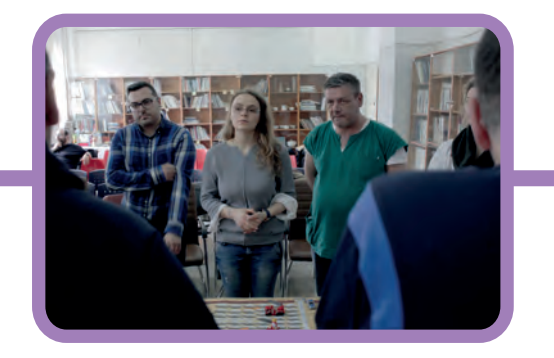

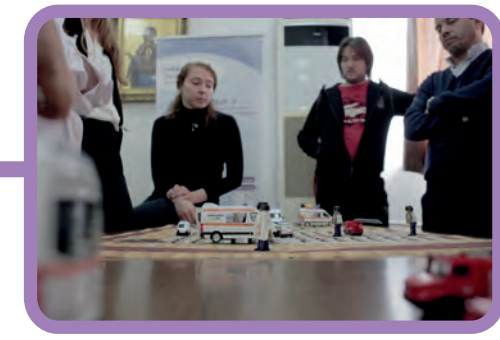

## ICT integration and remote access to Medical Records

Multi-profile Hospital for Active Treatment "Dr Atanas Dafovski" AD developed and operationally incorporated 3 Informational Technology Solutions to improve Healthcare Services Provision. The intervention included the Integration of the Hospital Information System with other IT tools, the development of a Web App to allow remote access to patients' medical records, as well as a module for the Cross-border Exchange of Patients' Record Summaries.

## Ολοκληρωμένα Συστήματα Πληροφορικής και Απομακρυσμένη Πρόσβαση στον Φάκελο Ασθενή

Το Γενικό Νοσοκομείο Δρ. Ατανάς Νταφόβσκι ανέπτυξε και ενσωμάτωσε στο πληροφοριακό του σύστημα 3 λύσεις πληροφορικής για τη βελτίωση των παρεχόμενων υπηρεσιών υγείας. Η παρέμβαση αφορούσε την ενσωμάτωση εργαλείων στο Πληροφοριακό Σύστημα του Νοσοκομείου, την ανάπτυξη μίας εφαρμογής για την απομακρυσμένη πρόσβαση στον φάκελο ασθενή και τη διασυνοριακή ανταλλαγή ιστορικού ασθενών.

## ИКТ интеграция и отдалечен достъп до медицински записи

Многопрофилна болница за активно лечение "Д-р Атанас Дафовски" АД разработи и оперативно интегрира 3 информационно-технологични решения за подобряване предоставянето на здравни услуги. Интервенцията включва интегриране на болничната информационна система с други ИТ инструменти и уеб апликации, за да позволи отдалечен достъп до медицинските досиета на пациентите, както и инструмент за трансграничния обмен на данни за пациента.

## Joint Master Class on Emergencies

A 2-day Joint Master Class training took place at the General Hospital of Komotini and was attended by 32 members of the Medical Personnel of both Hospitals. The training focused on Emergencies Management, including aspects such as Medical Treatment of Non-fatal Mass Casualties Management and Hospital Preparedness and Response for Emergencies. Both Hospitals' personnel simulated a real response with an interactive role-playing training based on a massive event scenario.

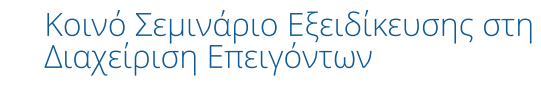

Το διήμερο σεμινάριο εξειδίκευσης πραγματοποιήθηκε στο Γενικό Νοσοκομείο Κομοτηνής με τη συμμετοχή 32 μελών του προσωπικού και των δύο νοσοκομείων. Η εκπαίδευση αφορούσε τη διαχείριση επειγουσών καταστάσεων, συμπεριλαμβανόμενης της Διαχείρισης Μη-Θανατηφόρων Μαζικών Απωλειών Υνείας και της Νοσοκομειακής Ετοιμότητας και Αντίδρασης σε Επείγουσες Καταστάσεις. Το προσωπικό και των δύο νοσοκομείων συμμετείχε σε διαδραστική εκπαίδευση «ρόλων» που βασίζεται σε σενάρια καταστροφών και μαζικών απωλειών υγείας.

## Съвместен майсторски клас по спешни случаи

Обучение в рамките на двудневен съвместен майсторски клас се проведе в Многопрофилната болница в Комотини, на което присъстваха 32 членове на медицинския персонал на двете болници. Обучението се фокусира върху управление на извънредни ситуации, включително управление и подготовка на болниците за лечение на множество едновременно постарадли лица и реакция при извънредни ситуации. Персоналът на двете болници симулира и реагира с интерактивно ролево обучение, основано на сценарий за мащабно събитие.

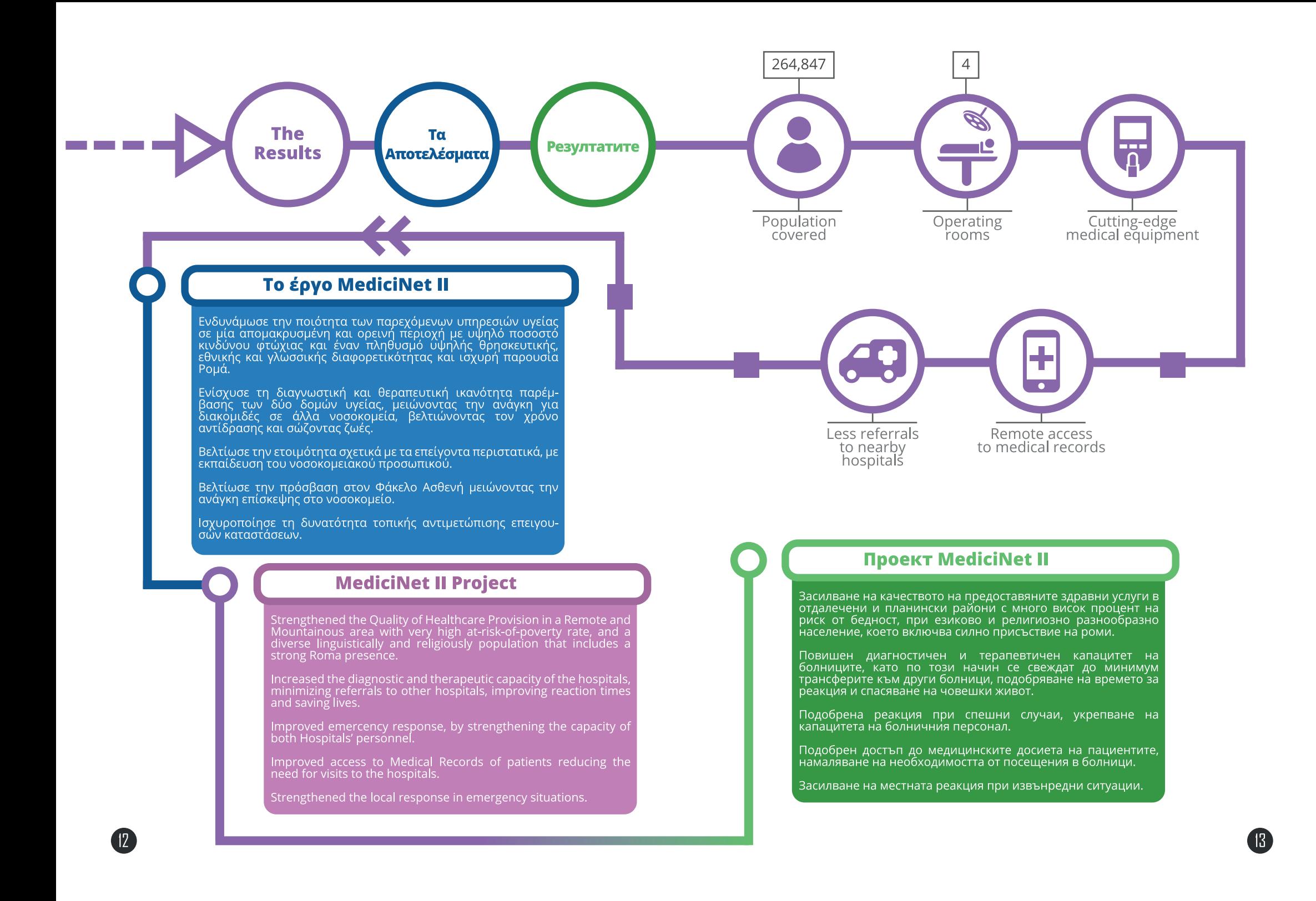